УТВЕРЖДАЮ Проректор/по учебиой работе И.Г. Игнатова «OG » ORTEOPUL 2020 г. M.IT.

# РАБОЧАЯ ПРОГРАММА УЧЕБНОЙ ДИСЦИПЛИНЫ

«Маркетинг инноваций»

Направление подготовки - 38.03.02 «Менеджмент»

Направленность (профиль) - «Маркетинг и управление инновационными проектами»

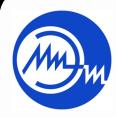

ДОКУМЕНТ ПОДПИСАН ЭЛЕКТРОННОЙ ПОДПИСЬЮ

Сертификат: 021B3F91004AAD61874DBC90987DB30618 Владелец: Беспалов Владимир Александрович<br>Действителен: с 17.06.2021 до 17.06.2022

Москва 2020

### **1. ПЕРЕЧЕНЬ ПЛАНИРУЕМЫХ РЕЗУЛЬТАТОВ ОБУЧЕНИЯ**

Дисциплина участвует в формировании следующей компетенции образовательной программы:

**Компетенция ПК-5 «Способен проводить маркетинговые исследования и формировать предложения по совершенствованию инструментов комплекса маркетинга на основе результатов исследования» сформулирована на основе профессионального стандарта 08.035 Маркетолог.**

**Обобщенная трудовая функция (А)** Технология проведения маркетингового исследования с использованием инструментов комплекса маркетинга.

**Трудовая функция (А/01.6)** Подготовка к проведению маркетингового исследования.

**Трудовая функция (А/02.6)** Проведение маркетингового исследования с использованием инструментов комплекса маркетинга.

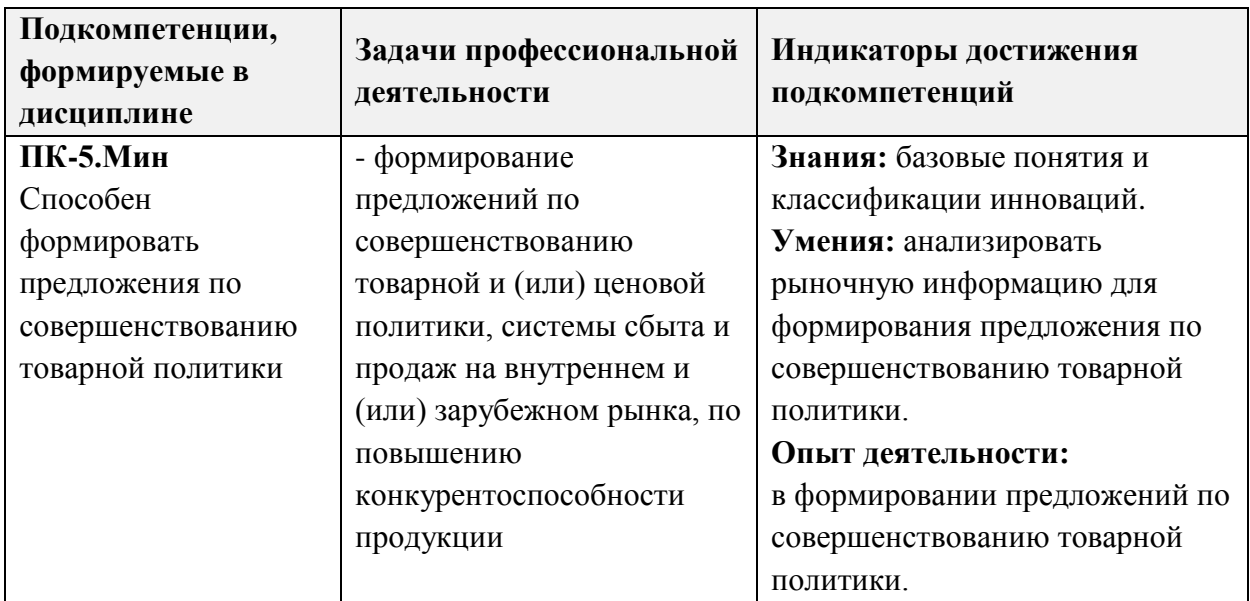

# **2. МЕСТО ДИСЦИПЛИНЫ В СТРУКТУРЕ ОБРАЗОВАТЕЛЬНОЙ ПРОГРАММЫ**

Дисциплина входит в часть, формируемую участниками образовательных отношений Блока 1 «Дисциплины (модули)» образовательной программы.

Входные требования к дисциплине:

- базовые знания по экономике предприятия, поведению потребителей, международному маркетингу;
- умение собирать, анализировать и интерпретировать необходимую информацию;
- имеет опыт принятия стратегически важных решений.

# **3. ОБЪЕМ ДИСЦИПЛИНЫ И ВИДЫ УЧЕБНОЙ РАБОТЫ**

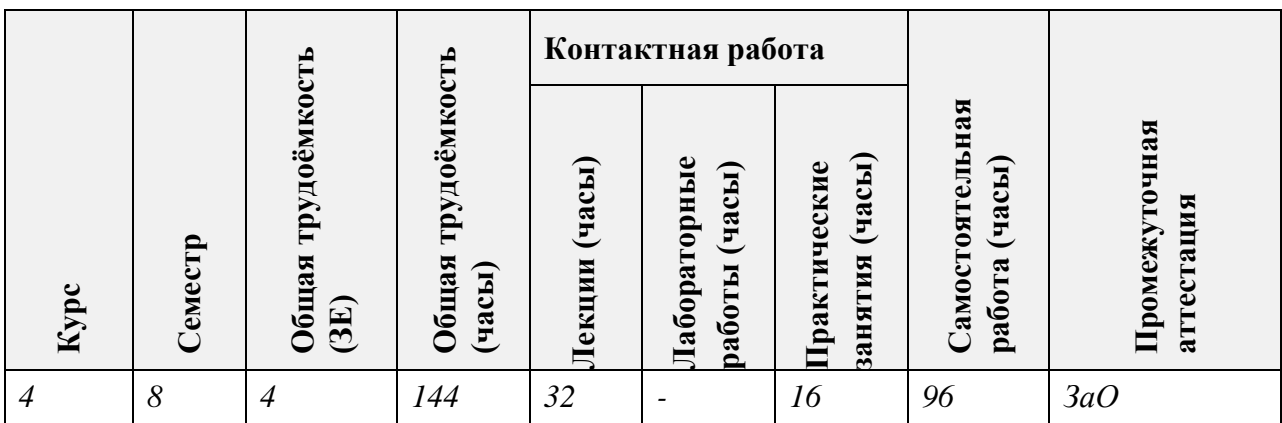

# **4. СОДЕРЖАНИЕ ДИСЦИПЛИНЫ**

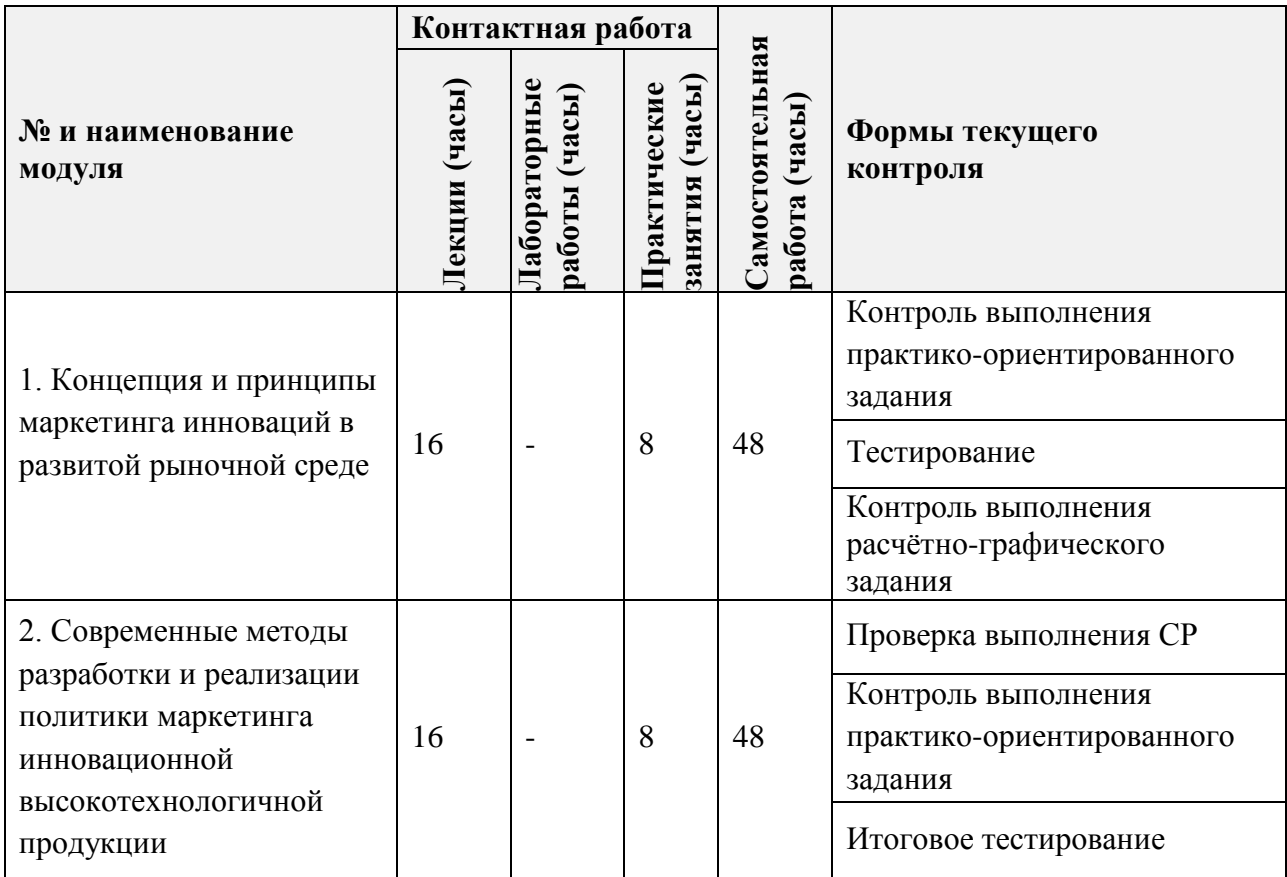

# **4.1. Лекционные занятия**

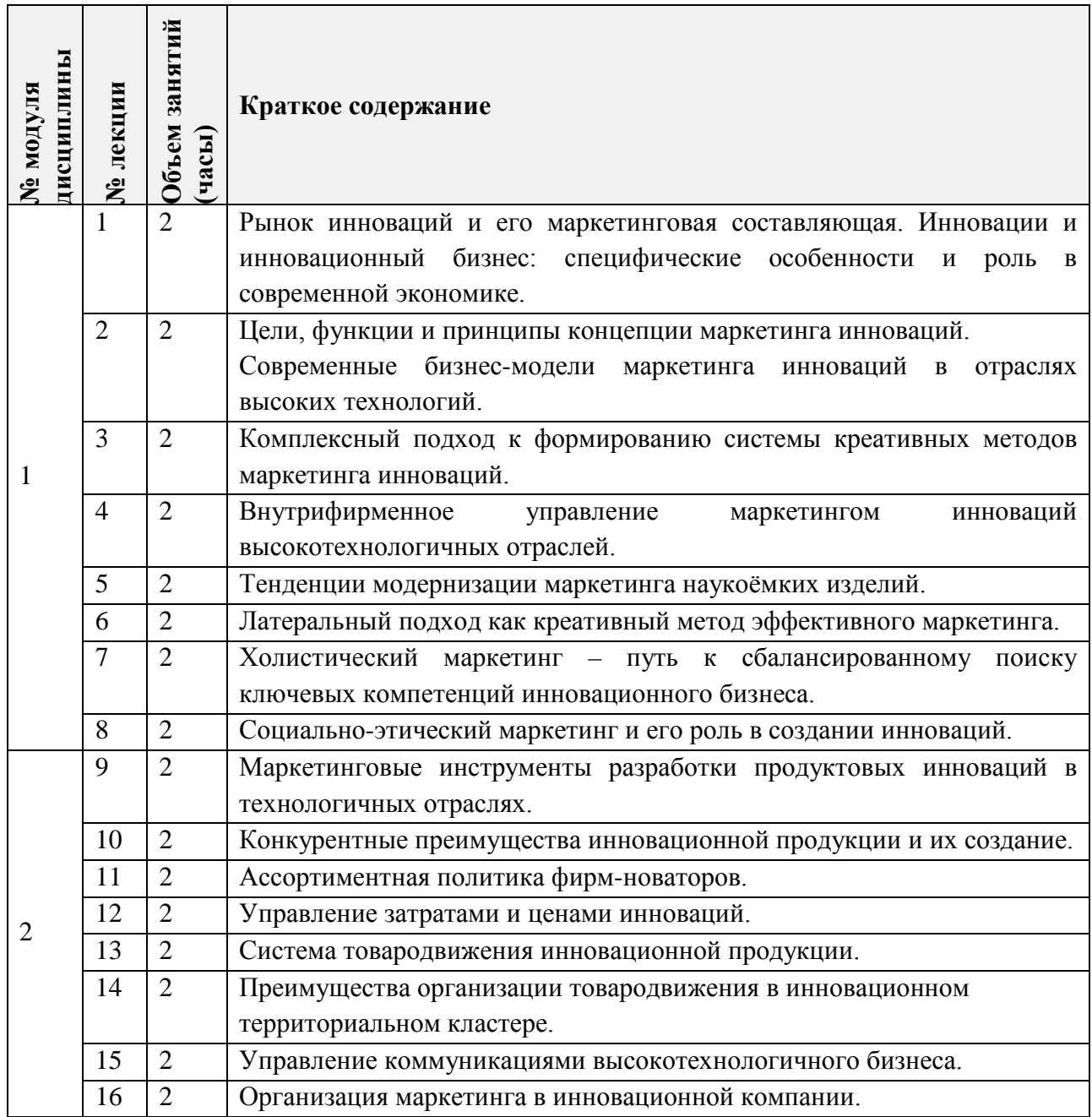

# **4.2. Практические занятия**

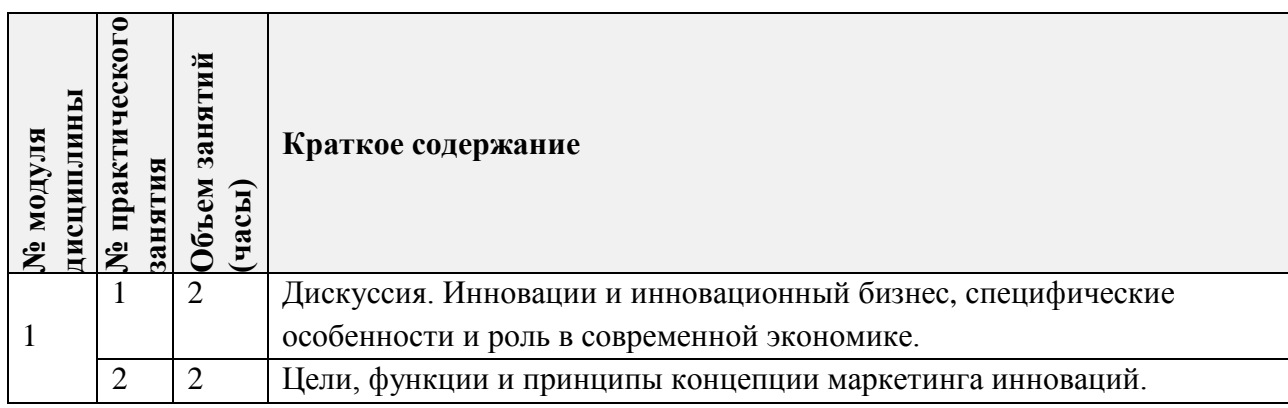

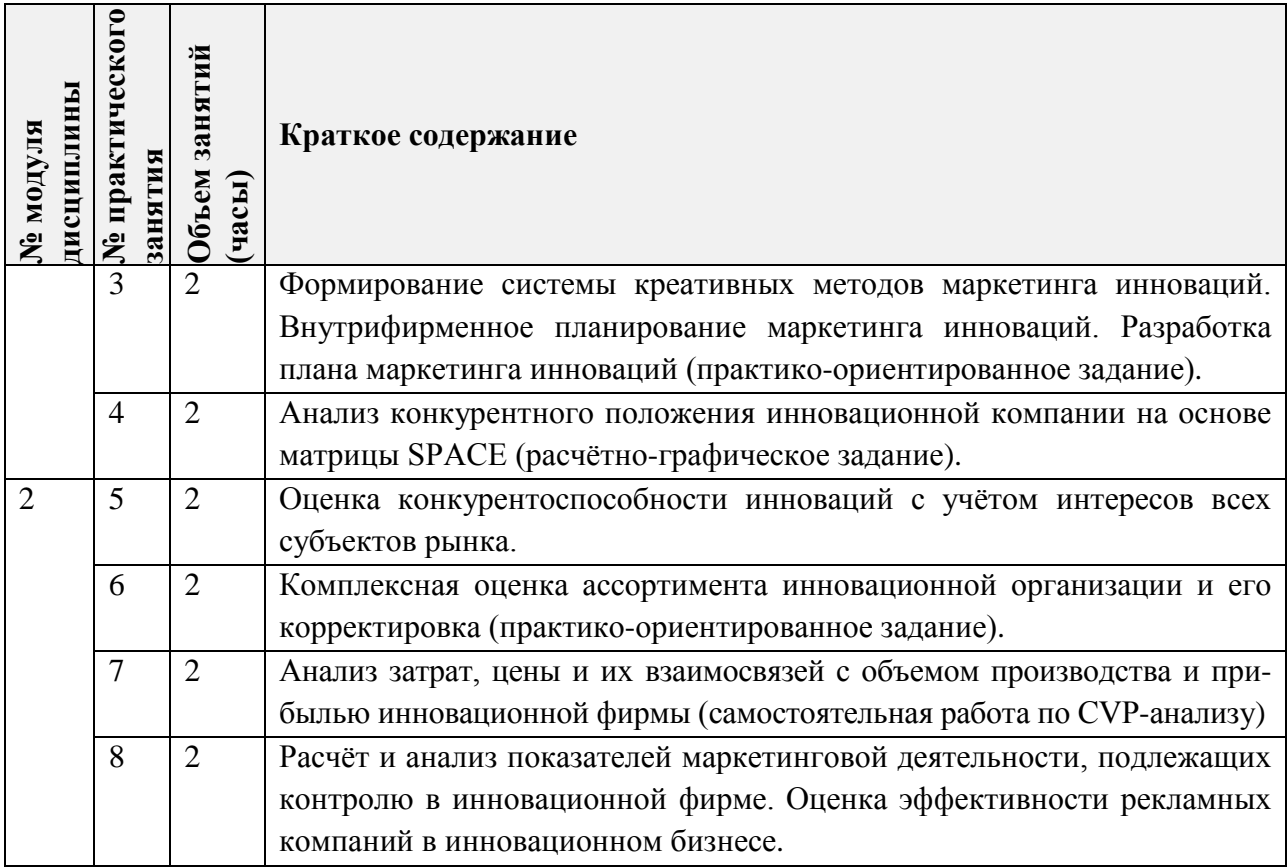

# **4.3. Лабораторные работы**

*Не предусмотрены*

# **4.4. Самостоятельная работа студентов**

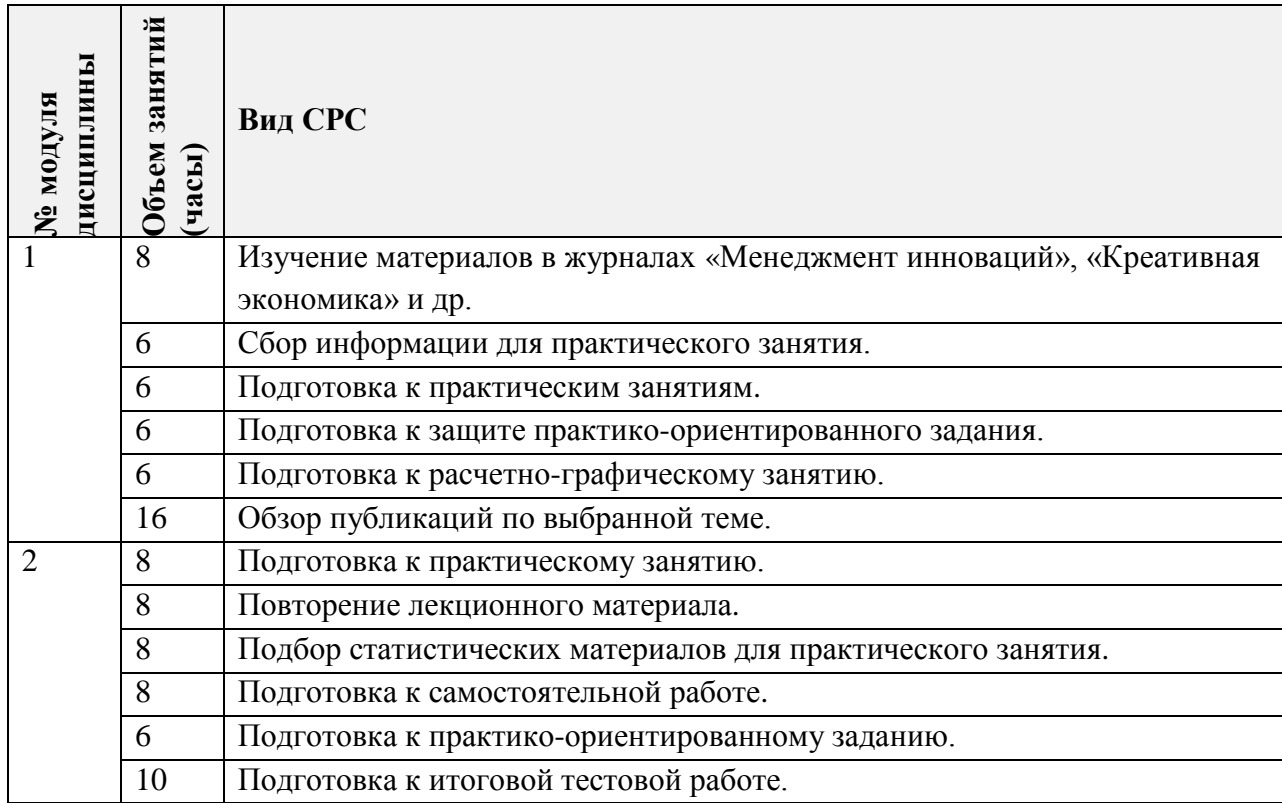

#### **4.5. Примерная тематика курсовых работ (проектов)**

*Не предусмотрены*

## **5. ПЕРЕЧЕНЬ УЧЕБНО-МЕТОДИЧЕСКОГО ОБЕСПЕЧЕНИЯ ДЛЯ САМОСТОЯТЕЛЬНОЙ РАБОТЫ**

Учебно-методическое обеспечение для самостоятельной работы студентов в составе УМК дисциплины (ОРИОКС// URL: [http://orioks.miet.ru/\)](http://orioks.miet.ru/):

**Модуль 1 «Концепция и принципы маркетинга инноваций в развитой рыночной среде»**

- Материалы для самостоятельной работы по подготовке к практическим занятиям № 1, 2, 3 и 4, подготовки к дискуссии, тесту, практикоориентированному заданию и расчётно-графическому заданию (включают подробные задания и варианты работы на практических занятиях, а также перечень журналов ««Менеджмент инноваций», информация в Интернет).
- Методические указания студентам по освоению дисциплины.

**Модуль 2 «Современные методы разработки и реализации политики маркетинга инновационной высокотехнологичной продукции»** 

- Материалы для самостоятельного изучения теории в рамках выполнения текущих практических занятий № 5, 6, 7 и 8, самостоятельной работе, практико-ориентированному заданию, тестированию и итоговому зачету (включают методические рекомендации для выполнения задания, требования к результатам выполнения СРС, изложение методики их оценивания, планы выполнения практического задания).
- Методические указания студентам по освоению дисциплины.

#### **6. ПЕРЕЧЕНЬ УЧЕБНОЙ ЛИТЕРАТУРЫ**

#### **Литература**

- 1. Короткова, Т. Л. Маркетинг инноваций: учебник и практикум для академического бакалавриата / Т. Л. Короткова. — 2-е изд., испр. и доп. — Москва: Издательство Юрайт, 2018. — 256 с. — (Бакалавр. Академический курс). — ISBN 978-5-534-07859-6. — Текст: электронный // ЭБС Юрайт [сайт]. — URL: <https://urait.ru/bcode/423864> (дата обращения: 07.09.2020).
- 2. Короткова Т.Л., Коммерциализация и маркетинг инноваций: Монография / Т.Л. Короткова, А.В. Власов. - М.: Креативная экономика, 2012. - 168 с. - URL: https://e.lanbook.com/book/3991 (дата обращения: 12.09.2020). - ISBN 978-5-91292-087-5
- 3. Синяева, И. М. Маркетинг: учебник для академического бакалавриата / И. М. Синяева, О. Н. Жильцова. - 3-е изд., перераб. и доп. - Москва: Издательство Юрайт, 2019. - 495 с. - (Бакалавр. Академический курс). - ISBN 978-5-534- 02621-4. - Текст: электронный // ЭБС Юрайт [сайг]. - URL: https://www.blblioonline.ru/bcode/43180 1 (дата обращения: 25.10.2019).

#### **Периодические издания**

- 1. Маркетинг в России и за рубежом: Научно-практическое издание / Издательство "Финпресс". - М.: Финпресс, 1997 - . - URL:<http://www.mavriz.ru/> (дата обращения: 20.09.2020).
- 2. Практический маркетинг: Научный журнал / Агентство Би Си Ай Маркетинг. М.: Агентство Би Си Ай Маркетинг, 1997 -. - URL:<https://lib.rucont.ru/efd/178315/info> (дата обращения: 25.10.2019).
- 3. Маркетинг и маркетинговые исследования / Издательский дом "Гребенников". М.: Гребенников, 1996-. - URL: <https://grebennikon.ru/journal-3.html> (дата обращения: 22.09.2020).
- 4. Маркетинг услуг / Издательский дом "Гребенников". М.: Гребенников, 2005-. URL: https://www.grebennikoff.ru/product/18/ (дата обращения: 26.09.2020).
- 5. Реклама. Теория и практика / Издательский дом "Гребенников". М.: Гребенников, 1997- . - URL: <https://grebennikon.ru/journal.php> (дата обращения: 11.09.2020).

## **7. ПЕРЕЧЕНЬ ПРОФЕССИОНАЛЬНЫХ БАЗ ДАННЫХ, ИНФОРМАЦИОННЫХ СПРАВОЧНЫХ СИСТЕМ**

1. КонсультантПлюс: справочная правовая система: сайт. **–** Москва, 1997 - . - URL: http:// [www.consultant.ru](http://www.consultant.ru/)/ (дата обращения: 12.09.2020).

2. Электронно-библиотечная система Лань: сайт. - Санкт-Петербург, 2011. - URL: <https://e.lanbook.com/> (дата обращения: 30.09.2019). - Режим доступа: для авториз. пользователей МИЭТ.

3. eLIBRARY.RU: научная электронная библиотека: сайт. – Москва, 2000. – URL: https://elibrary.ru (дата обращения: 15.09.2020).

4. Grebennikon: Электронная библиотека: сайт. - Москва, 2005-. - URL: https://grebennikon.ru/ (дата обращения: 05.09.2020). - Режим доступа: для авторизированных пользователей МИЭТ.

#### **8. ОБРАЗОВАТЕЛЬНЫЕ ТЕХНОЛОГИИ**

В ходе реализации обучения используется смешанное обучение, которое основано на интеграции технологий традиционного и электронного обучения, замещении части традиционных учебных форм занятий формами и видами взаимодействия в электронной образовательной среде.

Обучение может реализовываться с применением электронного обучения и дистанционных образовательных технологий.

Освоение образовательной программы обеспечивается ресурсами электронной информационно-образовательной среды ОРИОКС.

Применяются следующие модели обучения: «Перевернутый класс» и «Расширенная виртуальная модель».

«Расширенная виртуальная модель» предполагает обязательное присутствие студентов на очных учебных занятиях с официальным преподавателем с последующим самостоятельным выполнением индивидуального задания. Работа поводится по следующей схеме: аудиторная работа (семинар с отработкой типового задания в минигруппах с последующим обсуждением) - СРС (онлайновая работа с использованием онлайн-ресурса в т.ч. для организации обратной связи с обсуждением, рецензированием с последующей доработкой и подведением итогов).

«Перевернутый класс» - учебный процесс начинается с постановки проблемного задания, для выполнения которого студент должен самостоятельно ознакомиться с материалом, размещенным в электронной среде. В аудитории проверяются и дополняются полученные знания с использованием докладов, дискуссий и обсуждений. Работа поводится по следующей схеме: СРС (онлайновая предаудиторная работа с использованием внешнего курса) - аудиторная работа (семинар с представлением презентаций с применением на практическом примере изученного материала) - обратная связь с обсуждением и подведением итогов.

Для взаимодействия студентов с преподавателем используются сервисы обратной связи: раздел ОРИОКС «Домашние задания», электронная почта, мессенджеры, Zoom, Discord.

В процессе обучения при проведении занятий и для самостоятельной работы используются внутренние электронные ресурсы в формах видеолекций, тестирования в ОРИОКС и MOODLe.

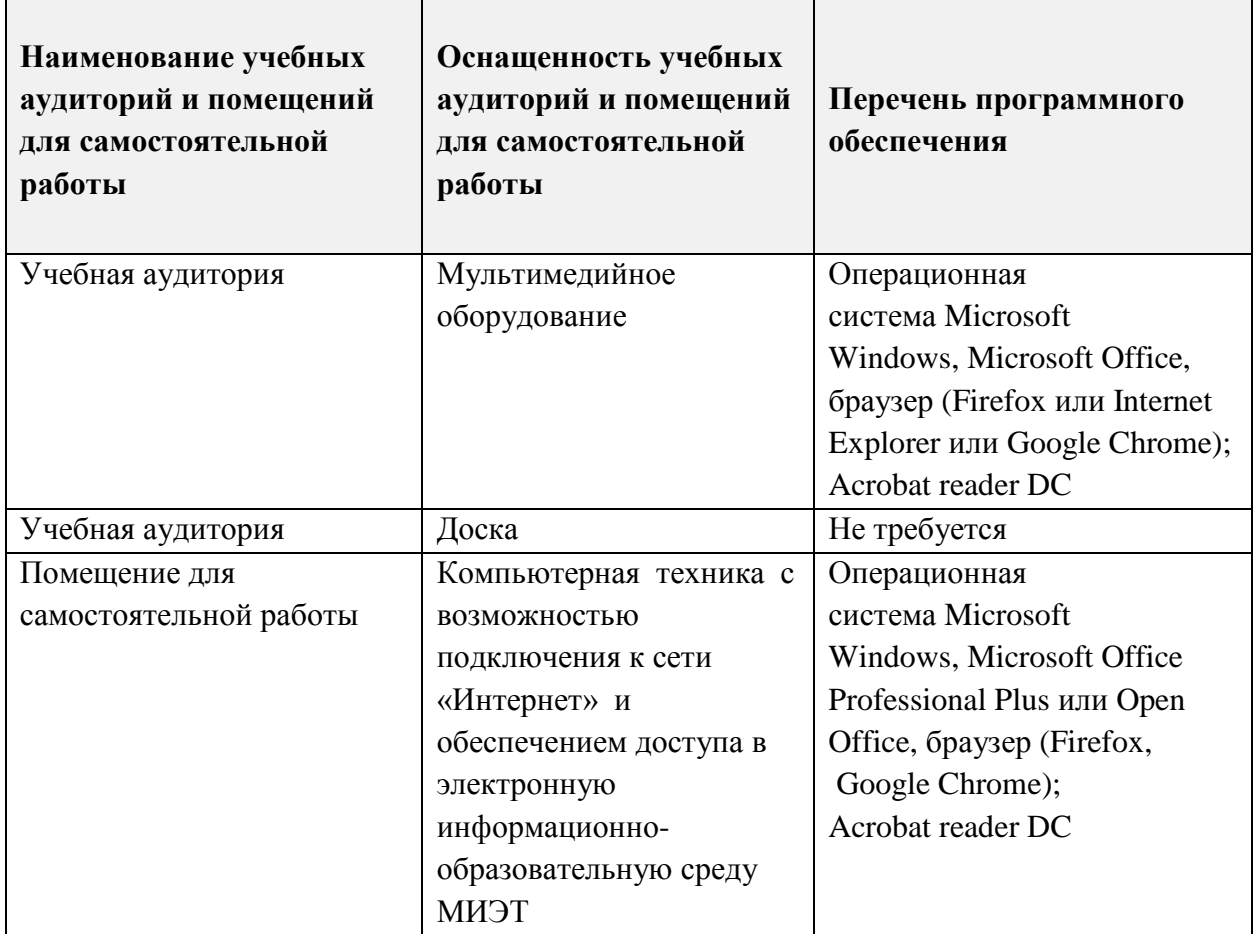

#### **9. МАТЕРИАЛЬНО-ТЕХНИЧЕСКОЕ ОБЕСПЕЧЕНИЕ ДИСЦИПЛИНЫ**

### 10. ФОНДЫ ОЦЕНОЧНЫХ СРЕДСТВ ДЛЯ ПРОВЕРКИ СФОРМИРОВАННОСТИ КОМПЕТЕНЦИЙ/ПОДКОМПЕТЕНЦИЙ

#### $\Phi$ OC подкомпетенции ПК-5. Мин «Способен формировать предложения  $\Pi$ <sup>0</sup> совершенствованию товарной политики».

Фонд оценочных средств представлен отдельным документом и размещен в составе УМК дисциплины электронной информационной образовательной среды OPHOKC// URL: http://orioks.miet.ru/.

## 11. МЕТОДИЧЕСКИЕ УКАЗАНИЯ ДЛЯ ОБУЧАЮЩИХСЯ ПО ОСВОЕНИЮ **ЛИСЦИПЛИНЫ**

#### 11.1. Особенности организации процесса обучения

Посещение лекций и семинаров обязательно. Дополнительной формой контактной работы являются консультации. Консультации проводятся лектором и преподавателем, ведущим семинарские занятия, еженедельно.

В процессе чтения лекций применяются презентации, содержащие различные виды информации: текстовые, графические и видео.

Помимо индивидуальной и групповой работы на практических занятиях, студенты выполняют практико-ориентированные задания (в рамках СРС), предоставляют отчет и презентацию по их результатам. При проведении консультирования используются современные технологии дистанционного взаимодействия (электронная почта. мессенджеры, Zoom, Discord).

Кроме того, в процессе обучения используются дискуссии, смешанные технологии, мозгового штурм и т.д.

Результаты заданий СРС публично представляются на практических занятиях.

#### 11.2. Система контроля и оценивания

Для оценки успеваемости студентов по дисциплине используется накопительная балльная система.

Баллами оцениваются: выполнение каждого контрольного мероприятия в семестре (в сумме 100 баллов).

По сумме баллов выставляется итоговая оценка по дисциплине. Структура и график контрольных мероприятий доступен в OPИOKC// URL: http://orioks.miet.ru/.

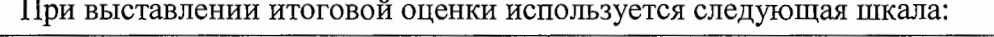

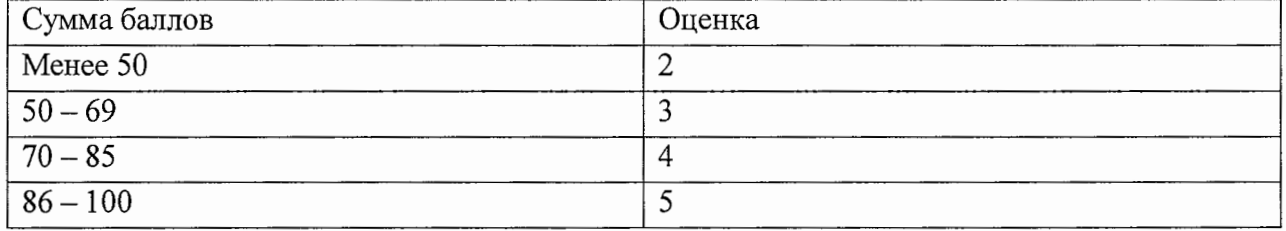

#### РАЗРАБОТЧИК:

Старший преподаватель кафедры МиУП, к.э.н

 $\alpha$  /O.A. Марина/

Рабочая программа дисциплины «Маркетинг инноваций» по направлению подготовки 38.03.02 «Менеджмент», направленности (профилю) «Маркетинг и управление инновационными проектами» разработана на кафедре «Маркетинг и управление проектами» и утверждена на заседании кафедры « 2 » октября 2020 года, протокол № 2.

Заведующий кафедрой МиУП

/С.П. Олейник/

ЛИСТ СОГЛАСОВАНИЯ

Рабочая программа согласована с Центром подготовки к аккредитации и независимой оценки качества

Начальник АНОК  $\diagup$ И.М.Никулина /

Рабочая программа согласована с библиотекой МИЭТ

 $\sqrt{\text{Imperrop}}$  библиотеки  $\frac{\text{Imper}}{\text{Imper}}$  / Т.П.Филиппова